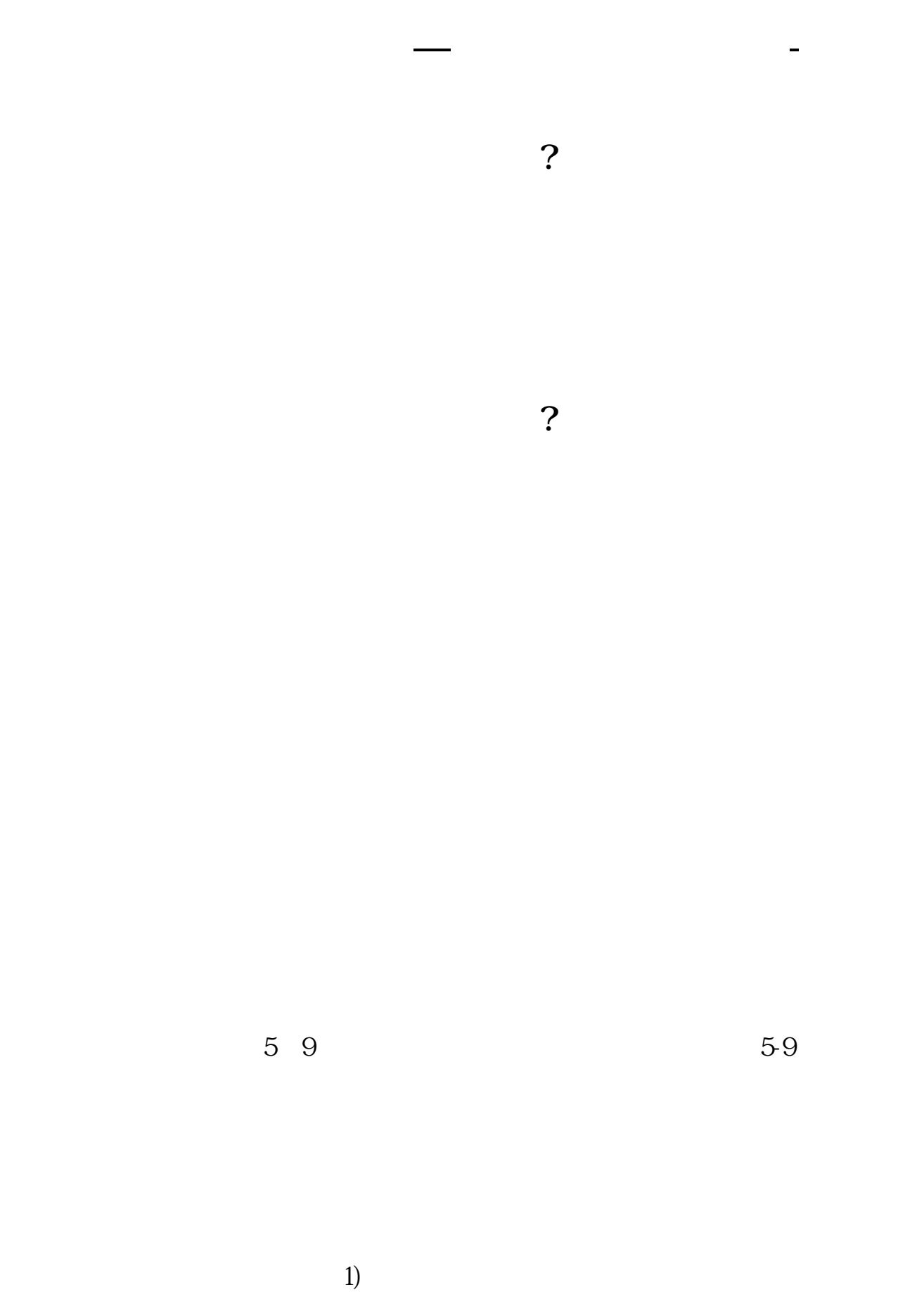

2) 10086

## 3)发送"1111"到686848退订

 $\frac{1}{2}$ 

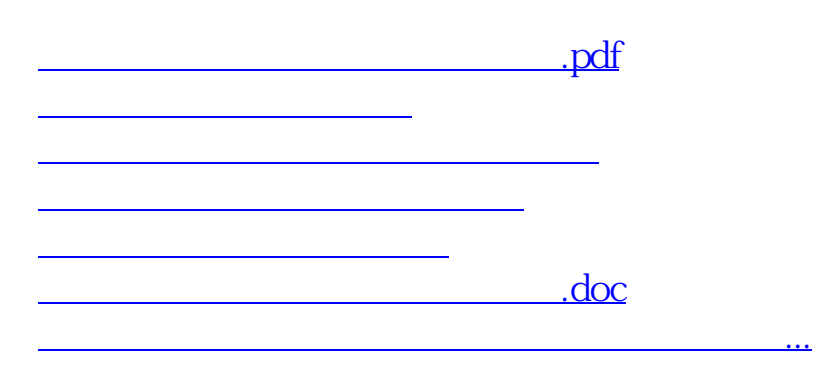

<https://www.gupiaozhishiba.com/subject/64929186.html>